*Nazwa kwalifikacji:* **Tworzenie aplikacji internetowych i baz danych oraz administrowanie bazami**

*Oznaczenie kwalifikacji:* **E.14**

**Zad. 01**

*Kod arkusza :* **E.14-01-15.08**

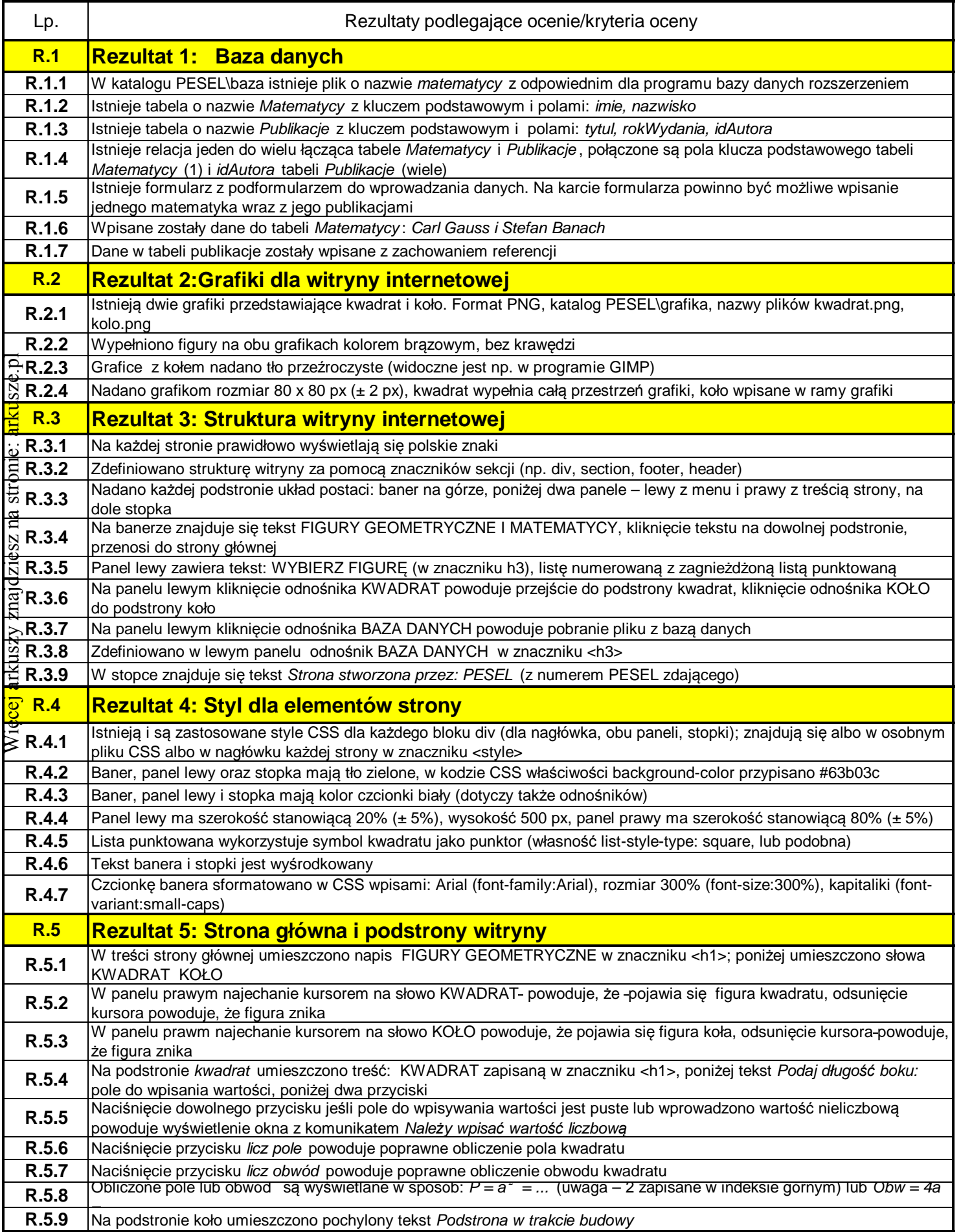